# **Google Analytics**

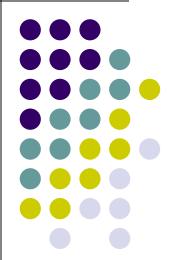

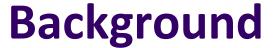

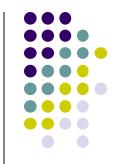

- Google Analytics provides an SDK that allows gathering usage data from iOS and Android Apps, known as Google Analytics for Mobile Apps
- Google launched the service in November 2005 after acquiring Urchin
- In October 2012 another new version of Google Analytics was announced, called 'Universal Analytics'. It supports crossplatform tracking, flexible tracking code to collect data from any device, and the introduction of custom dimensions and custom metrics.

### **Background**

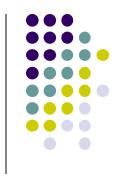

- In March 2016, Google released Google Analytics 360, which is a software suite that provides analytics on return on investment and other marketing indicators.
- In October 2017 the newest version of Google Analytics was announced, called Global Site Tag. Its purpose was to unify the tagging system to simplify implementation.
- In June 2018, Google introduced Google Marketing Platform, an online advertisement and analytics brand. It consists of two former brands of Google, DoubleClick Digital Marketing and Google Analytics 360.

### **Problem Google Analytics solved**

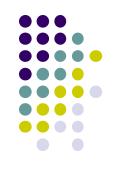

- Understand the number of users in your app, their characteristics, and where they come from.
- Measure what actions your users are taking.
- Measure in-app payments and revenue.
- Customize reports specific to your business.
- Visualize user navigation paths.
- Slice and dice your data to understand different user groups' behavior

## When to use Google Analytics?

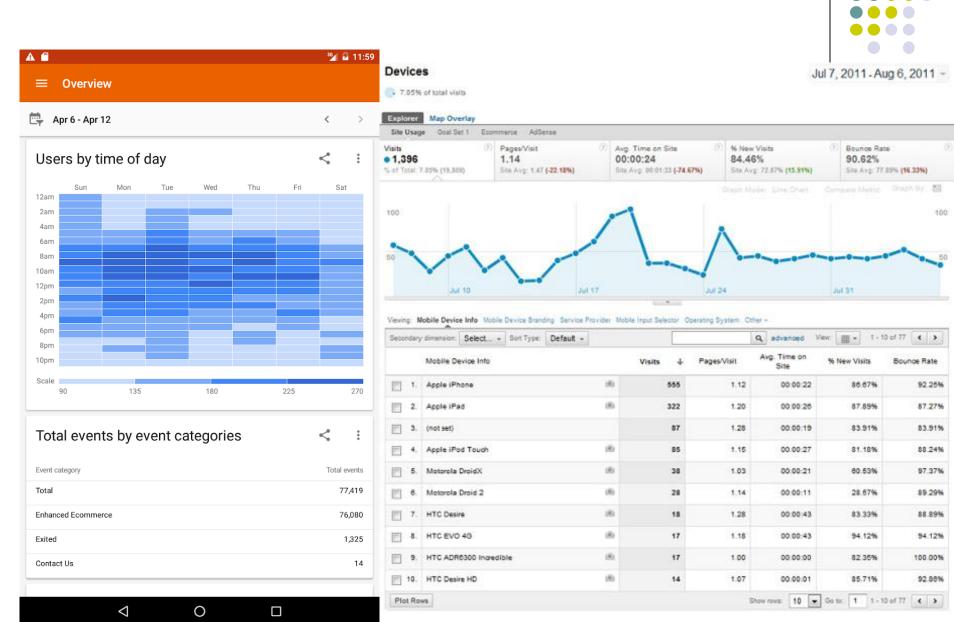

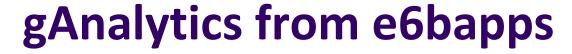

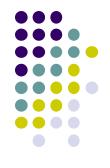

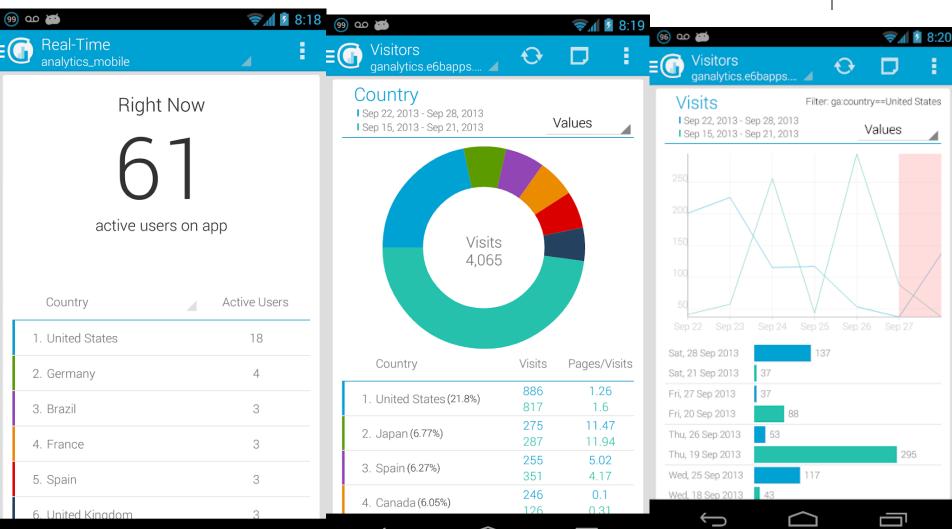

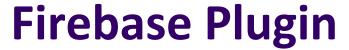

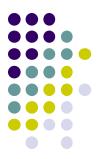

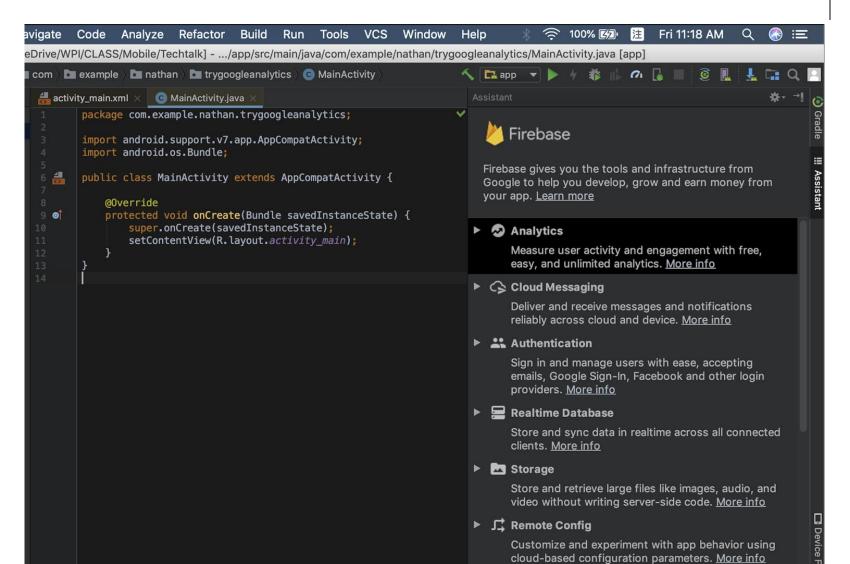

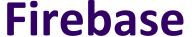

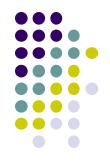

```
// [START shared_app_measurement]
// Obtain the FirebaseAnalytics instance.
mFirebaseAnalytics = FirebaseAnalytics.getInstance(this);
// [END shared_app_measurement]

// [START user_property]
mFirebaseAnalytics.setUserProperty( s: "favorite_food", mFavoriteFood);
// [END user property]
```

```
// [START custom_event]
Bundle params = new Bundle();
params.putString("image_name", name);
params.putString("full_text", text);
mFirebaseAnalytics.logEvent((s: "share_image", params);
// [END custom_event]
```

# Demographic

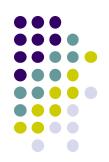

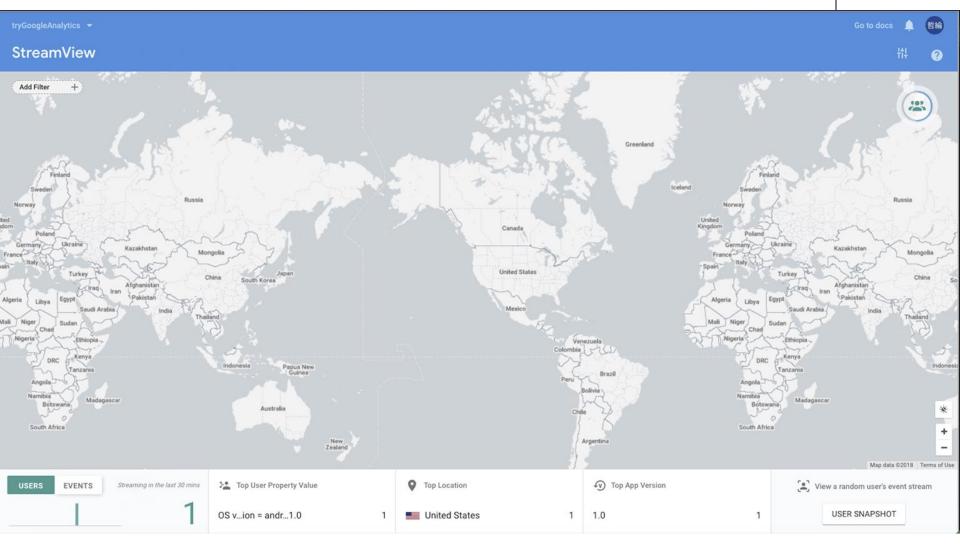

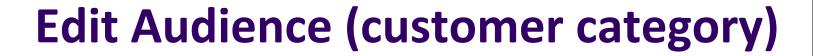

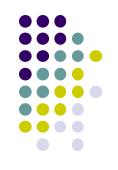

| Audience name *                                               | Audience description               |            |  |  |  |
|---------------------------------------------------------------|------------------------------------|------------|--|--|--|
| Favorite_Food _Hotdog                                         | User whose favorite food is hotdog |            |  |  |  |
|                                                               | 21 / 80                            | 34 / 100   |  |  |  |
| Include users that meet the following conditions at least onc | e from this point forward          |            |  |  |  |
| favorite_food                                                 | exactly matches Hot Dogs           | OR         |  |  |  |
| AND                                                           |                                    |            |  |  |  |
| ADD EXCLUDE GROUP                                             |                                    |            |  |  |  |
| Membership duration  30 days Set to maximum limit             | CANC                               | DEL CREATE |  |  |  |
|                                                               |                                    |            |  |  |  |

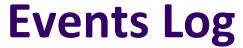

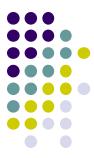

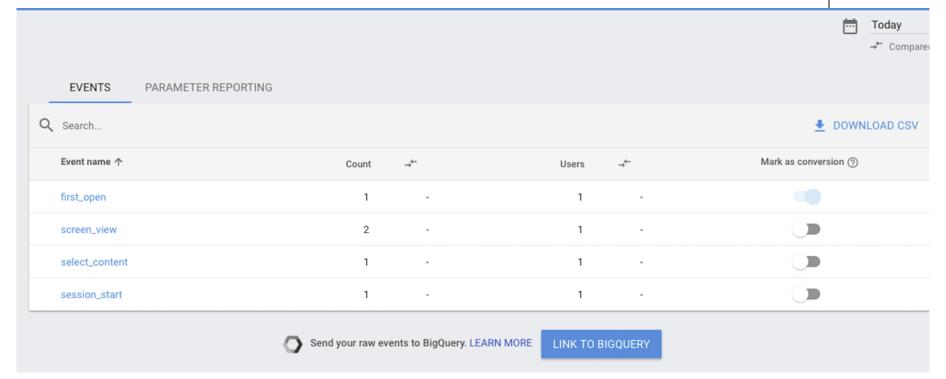

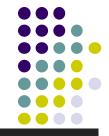

### **Fabric Plugin**

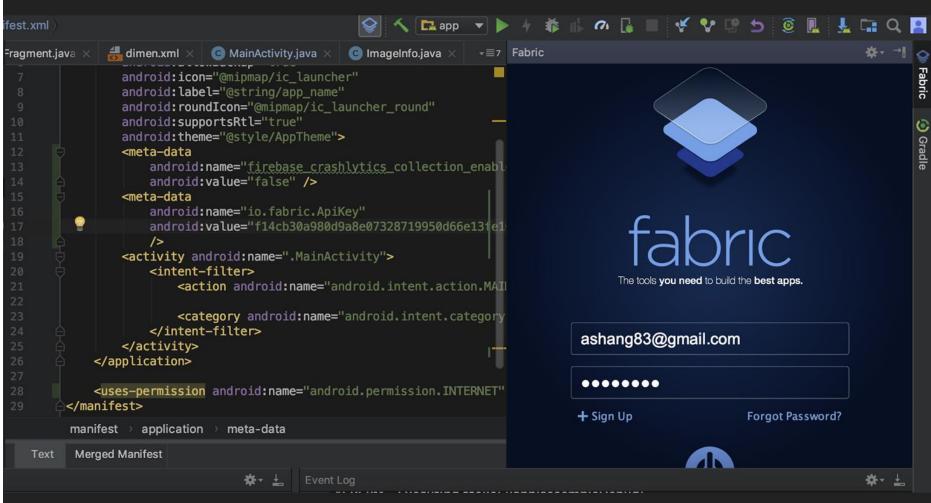

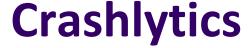

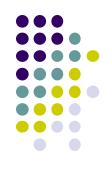

```
<meta-data
    android:name="firebase_crashlytics_collection_enabled"
    android:value="false" />
<meta-data
    android:name="io.fabric.ApiKey"
    android:value="f14cb30a980d9a8e07328719950d66e13fe16064"
    />
```

```
public void onClick(View view) {
    throw new RuntimeException("This is a crash");
        Crashlytics.getInstance().crash(); // Force a crash
}
}
```

#### **Receive Notification Email**

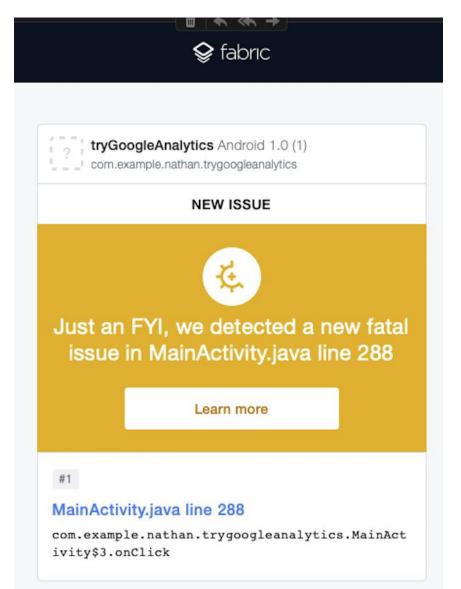

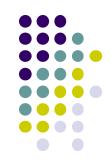

# **Crash Log in Dashboard**

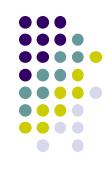

| • 1<br>CRASH            | 1<br>AFFECTED USER                               |                  |  | NOV 11 |                     |            |           |  |  |
|-------------------------|--------------------------------------------------|------------------|--|--------|---------------------|------------|-----------|--|--|
| FILTER 1 ISSUE BY       | Status Device & OS                               | Crash Insights 🕢 |  |        | Q Keys, notes, user | S          | 0         |  |  |
| ⊙ Open  ○ Closed  ○ All |                                                  |                  |  |        |                     |            |           |  |  |
| MainActivity.java li    | ine 288<br>athan.trygoogleanalytics.MainActivity | \$3.onClick      |  | 1      | 1.0 (1)             | 1<br>CRASH | 1<br>USER |  |  |

#### Reference

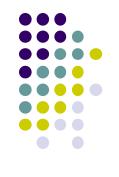

- Google Firebase: <a href="https://console.firebase.google.com/">https://console.firebase.google.com/</a>
- Fabric: <a href="https://get.fabric.io/">https://get.fabric.io/</a>
- React Native: <a href="https://facebook.github.io/react-native/docs/tutorial.html">https://facebook.github.io/react-native/docs/tutorial.html</a>
- React: <a href="https://reactjs.org/tutorial/tutorial.html">https://reactjs.org/tutorial/tutorial.html</a>
- HIstory of React Native: <a href="https://medium.com/react-native-development/a-brief-history-of-react-native-aae11f4ca39">https://medium.com/react-native-aae11f4ca39</a>
- Airbnb Drop React Native:
- https://medium.com/airbnb-engineering/sunsetting-react-native-1868ba28e30a
- Google Analytics: https://developers.google.com/analytics/solutions/mobile
- Wiki on Google Analytics:
   https://en.wikipedia.org/wiki/Google Analytics